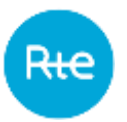

# **Outil d'estimation de l'obligation**

Présentation de l'outil proposé par RTE

# **1 CONTEXTE**

Pour aider les acteurs obligés et les consommateurs à mieux appréhender le fonctionnement du mécanisme de capacité, RTE a développé un outil permettant d'estimer l'obligation liée à la consommation prévisionnelle d'un client ou d'un portefeuille de clients. Ce service d'estimation sera ouvert aux utilisateurs, désireux d'avoir une estimation de l'obligation de capacité qui serait induite par leur consommation prévisionnelle ou celle de leurs clients. Cet outil sera opéré par RTE, sur les jeux de donnés qui lui seront transmis par les utilisateurs. RTE communiquera ensuite, à chaque utilisateur, sur la base des données transmises, les prévisions d'obligation le concernant calculées par l'outil. RTE veillera à préserver la confidentialité des informations qui lui seront transmises dans ce cadre. Les estimations produites via cet outil ont une simple visée informative. Elles peuvent être différentes de l'obligation finale de l'acteur et n'engagent, en aucun cas, RTE. Pour rappel, le montant de l'obligation réelle pour une année de livraison est déterminé ex post, sur la base des consommations réalisées lors des jours PP1 de l'année de livraison en question.

Les acteurs pourront également utiliser l'outil de RTE – ou tout autre outil développé en propre – pour satisfaire à leurs obligations au titre du nouveau dispositif de suivi de la couverture, par les acteurs obligés, de leur obligation de capacité.

Cette note précise les modalités de fonctionnement de l'outil de prévision de RTE, ses conditions d'utilisation, ainsi que les modalités techniques et opérationnelles de transmission des données que les utilisateurs doivent suivre pour leurs échanges avec RTE.

# **2 FONCTIONNEMENT DE L'OUTIL DE PREVISION DE RTE**

L'outil développé par RTE permet de donner une estimation de l'obligation liée à la consommation d'un client ou d'un portefeuille de clients, à partir de données de consommation historiques ou prévisionnelles, en ayant recours à un certain nombre de simplifications.

Cette estimation est produite, pour une année civile, à partir :

- ─ de données publiques :
	- chroniques de températures France, lissées, normales et réalisées pour l'année, mises à disposition par Enedis ;
	- coefficients de sous-profils et gradients de profil Enedis calés sur l'année ;
	- d'une sélection de jours PP1 pour l'année, basée sur les 15 jours de plus forte consommation de l'année.

─ de données transmises par l'utilisateur

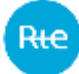

- $\bullet$  chroniques de consommation<sup>1</sup> des sites télérelevés, au pas demi-horaire, calées sur l'année ;
- consommations annuelles (à température normale ou à température réalisée pour l'année) pour chaque profil de consommation défini par ENEDIS;
- pour chaque profil, répartition de la consommation annuelle entre les différents sous-profils qui le constituent<sup>2</sup>;

A partir de ces données d'entrée, l'outil estime l'obligation induite par la consommation prévisionnelle transmise par l'utilisateur, en appliquant la formule suivante<sup>3</sup> :

 $\textit{Obligation}^* = \left[\textit{Prefix}_{\textit{Projile}}^* + \textit{Prefix}_{\textit{f\text{-}elev\'e}}^*\right] * \textit{Coeff}_{\textit{Security}}$ 

Avec :

- Obligation\*, obligation estimée;
- Pref<sub>Profilé</sub>\*, la puissance de référence estimée pour les consommateurs profilés ;
- Pref<sub>rétéretevé</sub>\*, la puissance de référence estimée pour les consommateurs télérelevés ;
- *Coef<sub>Sécurité*, le coefficient de sécurité défini dans les règles du mécanisme de capacité,</sub> dont la valeur est fixée à 0,93 pour les premières années de livraison du mécanisme ;

# **2.1 Calcul de la puissance de référence estimée pour les sites profilés**

Si la consommation annuelle est une consommation à température normale, la puissance de référence pour les sites profilés est calculée à partir de la formule suivante :

$$
Pref_{Projii\acute{e}}^* = \sum_{j,h \in PP_1} \frac{Projii@TnFLs[j,h] \times (1+GradientP * (T_{ext}[h] - ThFLs[j,h]))}{2 * nbHeuresPP1}
$$

Si la consommation annuelle est une consommation à température réalisée, la puissance de référence pour les sites profilés est calculée à partir de la formule suivante :

$$
Pref_{Projiie}^* = \sum_{j,h \in PP1} \frac{Profil@TFls[j,h] \times (1 + GradientP \times (T_{ext}[h] - TFls[j,h]))}{2 * nbHeuresPP1}
$$

Avec :

-

- *i* un des 15 jours de plus forte consommation de l'année considérée
- $\bullet$  h un pas demi-horaire, appartenant à la plage horaire [7h,15h[U[18h; 20h]

 $<sup>1</sup>$  Les calculs effectués par l'outil sont basés sur une année civile. Les chroniques de consommation</sup> transmises doivent donc être placées sur les jours de l'année sélectionnée, même s'il ne s'agit pas de chroniques historiques mais de chroniques prévisionnelles.

<sup>2</sup> En l'absence de données fournies par l'utilisateur, RTE appliquera des coefficients de répartition par défaut calculés à partir des coefficients thêta d'ENEDIS.

<sup>&</sup>lt;sup>3</sup> L'outil d'estimation ne permet pas, à ce jour, de calculer l'obligation associée à la fourniture des pertes.

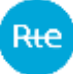

- TnFLs [j, h] la température normale France lissée seuillée. Elle est obtenue en appliquant, à la chronique de températures normales fournie par ENEDIS, la méthode décrite à l'Annexe 2 des règles du mécanisme de capacité.
- TFLs [j, h] la température France lissée seuillée. Elle est obtenue en appliquant, à la chronique des températures réalisées fournie par ENEDIS, la méthode décrite à l'Annexe 2 des règles du mécanisme de capacité.
- *Profil@TnFLs*  $[j, h]^4$  la consommation à la température normale lissée seuillée pour le pas demi-horaire h du jour j des sites profilés déclarés par l'utilisateur de l'outil. Le calcul de cette consommation au pas demi-horaire est effectué en répartissant, pour chaque profil, l'énergie annuelle déclarée par l'utilisateur sur les différents pas demihoraire de l'année. Cette répartition est effectuée en utilisant:
	- $\circ$  la répartition de l'énergie consommée entre les différents sous-profils (fournie par l'utilisateur ou à défaut calculé à partir des coefficients thêta fournis par ENEDIS)
	- o les coefficients des sous-profils (fournis par ENEDIS)
	- o le coefficient de calage du pas demi-horaire
- Profil@TFLs [j, h] la consommation à température réalisée lissée seuillée pour le pas demi-horaire h du jour j des sites profilés déclarés par l'utilisateur de l'outil. Le calcul de cette consommation au pas demi-horaire est effectué en répartissant, pour chaque profil, l'énergie annuelle déclarée par l'utilisateur sur les différents pas demi-horaire de l'année. Cette répartition est effectuée en utilisant:
	- o la répartition de l'énergie consommée entre les différents sous-profils (fournie par l'utilisateur ou à défaut calculé à partir des coefficients thêta fournis par ENEDIS à l'exception des profils à pointe mobile)
	- o les coefficients des sous-profils (fournis par ENEDIS)
	- o le coefficient de calage du pas demi-horaire
- GradientP les gradients de profil fournis par ENEDIS
- $T_{ext}[h]$  la valeur de la température extrême, telle que définie dans les règles du mécanisme de capacité, pour le pas demi-horaire h

# **2.1.1 Utilisation des profils dynamiques**

A partir de l'année de livraison 2019, pour les profils concernés par le profilage dynamique (RES11, RES1, RES2, PRO1 et PRO2), les sous coefficients de sous profils à température réelle et les gradients pris en compte sont les versions dynamiques calculés par Enedis.

-

<sup>4</sup> Pour les profils à effacement (EJP, TEMPO), le tirage des jours réalisés durant l'année sélectionnée est pris en compte

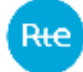

## **2.2 Calcul de la puissance de référence estimée pour les sites télérelevés**

La puissance de référence pour les sites télérelevés est calculée à partir de la formule suivante :

$$
Pref_{Télérelevé} = \sum_{j,h \in PP1} \frac{ConsommationFournie [j,h] + Gradient T * (T_{ext}[h] - TFLs [j,h])}{2 * nbHeures PP1}
$$

Avec :

-

- *i* un des 15 jours de plus forte consommation de l'année sélectionnée ;
- $\bullet$  h un pas demi-horaire, appartenant à la plage horaire [7h,15h[U[18h;20h[
- *ConsommationFournie*  $[i, h]$  la somme des chroniques de consommation des sites télérelevés (chronique RPT, Chronique RPD thermosensible et Chronique RPD non thermosensible), pour le pas demi-horaire h du jour j.
- $T_{ext}[h]$  la valeur de la température extrême, telle que définie dans les règles du mécanisme de capacité, pour le pas demi-horaire h
- TFLs [j, h] la valeur de la température France lissée seuillée pour le pas demi-horaire h du jour j de l'année sélectionnée, calculée en appliquant la méthode définie à l'annexe 2 des règles du mécanisme de capacité à la chronique de températures réalisées de l'année sélectionnée.
- GradientT est le gradient associé aux chroniques de consommation des sites télérelevés thermosensibles<sup>5</sup>, transmises par l'utilisateur. Le calcul du gradient est effectué conformément à l'annexe 1 des règles du mécanisme de capacité (utilisation la chronique de températures réalisées de l'année sélectionnée).
- *nbHeuresPP1* est le nombre d'heures PP1 de l'année. Il est égal à 150 (15 fois 10 heures).

Les sites télérelevés non thermosensibles, définis comme les sites RPT et les sites RPD dont la puissance moyenne annuelle est supérieure à 175 kW, ne se voient pas appliquer de gradient.

 $NB:$  Si les chroniques de consommation transmises présentent des motifs particuliers (moindre consommation les jours non ouvrés par exemple) et que ces chroniques correspondent à des prévisions commerciales pour des années postérieures à l'année sélectionnée, l'utilisateur devra recaler ces chroniques sur l'année sélectionnée, avant de les transmettre à RTE. Ceci afin d'éviter d'éventuels biais dans le calcul de la prévision d'obligation<sup>6</sup>.

<sup>&</sup>lt;sup>5</sup> Un site télérelevé est thermosensible au sens des règles du mécanisme de capacité, s'il est raccordé au réseau de distribution et si sa puissance moyenne annuelle est inférieure ou égale à 175 kW. <sup>6</sup> Un tel biais pourrait notamment être dû aux contraintes de placement des jours PP1.

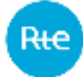

## **3 UTILISATEURS POTENTIELS ET CONDITIONS D'UTILISATION**

L'outil d'estimation de l'obligation proposé par RTE est en accès libre, sans limitation d'usage.

RTE ne saurait être tenu pour responsable des erreur(s), négligences, défaillance(s) ou omission(s) du fait de l'utilisateur (vous) dans l'utilisation et l'accès à la calculatrice, ou d'une absence de disponibilité de cette calculatrice. RTE n'est de plus pas responsable d'une estimation de l'obligation qui différerait de l'obligation réelle de l'utilisateur au titre des règles du mécanisme de capacité. Seule l'obligation calculée par RTE dans le cadre de l'article 6.4 des règles du mécanisme de capacité fera foi.

Sauf disposition légale contraire et impérative, la responsabilité de RTE pour tout dommage directement ou indirectement lié à l'utilisation et à l'accès à la calculatrice ne saurait être engagée en raison de dommages directs ou indirects, matériels ou immatériels, notamment perte de profit, perte de chance, perte de clientèle, perte de données, perte d'image et/ou dommages immatériels subis par l'Utilisateur.

## **4 UTILISATION DE L'OUTIL**

Un calcul s'effectue en 5 étapes :

- 1. Choix de l'année d'historique utilisée pour effectuer les calculs : RTE enrichira la calculatrice en années d'historique au fur et à mesure (les paramètres de chaque année d'historique sont détaillées en [Annexe 1\)](#page-7-0) ;
- 2. Choix de la méthode de saisie ;
- 3. Complétion des données, selon la méthode de saisie choisie ;
- 4. Calcul ;
- 5. Affichage des résultats et export possible.

L'outil d'estimation propose deux méthodes de saisie :

- ─ En mode formulaire ;
- ─ En mode fichier, par import d'un fichier Excel.

#### **4.1 Description du mode formulaire**

Le formulaire est divisé en deux onglets : un pour les données profilées, un pour les données télérelevées.

Pour les données profilées, il est possible de renseigner les index de chaque profil affiché ainsi que de modifier la répartition par sous-profil. Il est possible d'importer des données en important un fichier dont le modèle est téléchargeable depuis l'interface.

Les données télérelevées sont des chroniques annuelles (pas demi-horaire), à importer à l'aide d'un fichier dont le format est téléchargeable dans l'interface.

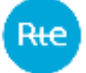

#### **4.2 Description du mode fichier**

L'import des données s'effectue en important un unique fichier, dont le format est téléchargeable dans l'interface.

Le fichier à envoyer comporte un onglet, organisé en 2 parties.

## **4.2.1 Partie gauche, relative au calcul de la puissance de référence des sites télérelevés**

Trois colonnes à remplir par des chroniques de consommations (en MW) au pas demi-horaire calées sur l'année sélectionnée.

**Consommation des sites RPT :** Chronique de consommation des sites raccordés au réseau public de transport. Consommation non-thermosensible.

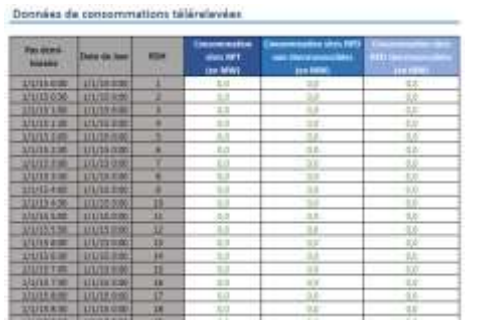

**Consommation des sites RPD nonthermosensibles :** Chronique de consommation des sites raccordés au réseau public de distribution. Consommation non-thermosensible.

**Consommation des sites RPD thermosensibles :** Chronique de consommation des sites raccordés au réseau public de distribution. Consommation thermosensible sur laquelle un gradient de thermosensibilité sera calculé et appliqué à l'écart entre température réalisée et température extrême.

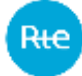

## **4.2.2 Partie droite relative au calcul de la puissance de référence des sites profilés.**

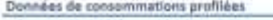

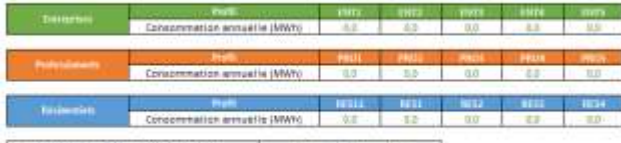

tarina d'énergie (T' lécerain ca T' réalisée)<br>partition de la componenction dons les sous profés<br>comme catalular : figueration de la componenction rel other exhibit. Réacrétion Pourresses: Pépertisse soire le choix du Xiumisses

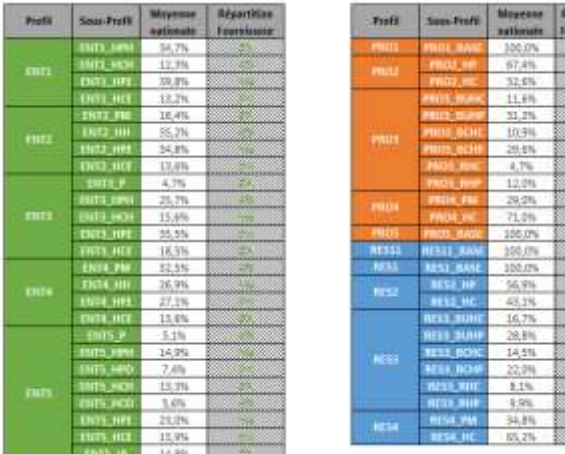

**Consommation annuelle par profil :**

Pour chaque profil, entrer la consommation annuelle en MWh. En dessous de ces tables, un sélecteur permet de spécifier si ces consommations sont estimées sur des températures normales ou sur des températures réalisées.

**Répartition de la consommation par sous-profils :** L'énergie annuelle de chaque profil sera affectée aux différents sous-profils selon la clé de répartition choisie :

- Moyenne nationale : Répartition moyenne estimée d'après les facteurs d'usage par défaut Enedis. La répartition moyenne estimée a été modifiée par RTE en coordination avec Enedis le 03/11/2018
- Répartition fournisseur : Répartition selon les valeurs spécifiées par le demandeur. Dans ce cas, il convient de fournir les clés de répartition dans les colonnes « Répartition fournisseur » des tables de sousprofils.

Une description de l'équivalence entre les profils et les types de point de connexion se trouve en [annexe 2.](#page-8-0)

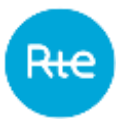

## <span id="page-7-0"></span>**ANNEXE 1. PARAMETRES DES ANNEES D'HISTORIQUE DISPONIBLES**

#### **Année 2015**

Pour l'année d'historique 2015, qui n'était pas une année de livraison du mécanisme de capacité, le signal PP1 n'était pas émis. Dans la calculatrice, les 15 jours de plus forte consommation de 2015 sont donc pris comme jours PP1 historiques :

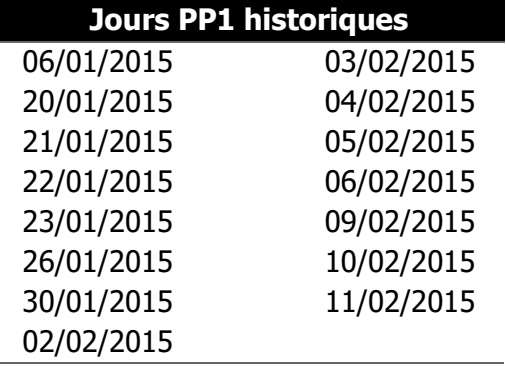

#### **Année 2016**

Pour l'année d'historique 2016, qui n'était pas une année de livraison du mécanisme de capacité, le signal PP1 n'était pas émis. Dans la calculatrice, les 15 jours de plus forte consommation de 2016 sont donc pris comme jours PP1 historiques :

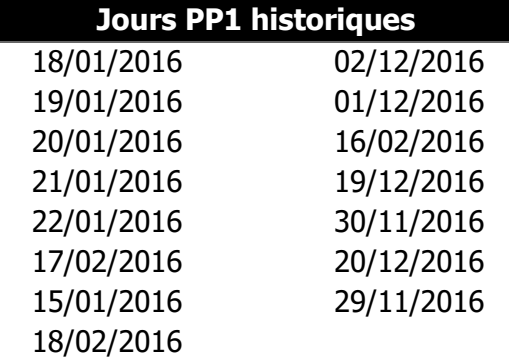

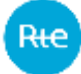

# <span id="page-8-0"></span>**ANNEXE 2. EQUIVALENCES ENTRE TYPE DE POINT DE CONNEXION ET PROFILS**

Les 15 profils proposés dans la calculatrice obligation de RTE (ENT1 à ENT5, PRO1 à PRO5, RES11, RES1 à RES4) sont décrits dans le chapitre 2 section F des Règles relatives à la Programmation, au Mécanisme d'Ajustement et au dispositif de Responsable d'Equilibre.

Les tableaux ci-dessous définissent les 5 types de point de connexion RPD (C1 à C5) et la correspondance avec les profils proposés dans la calculatrice.

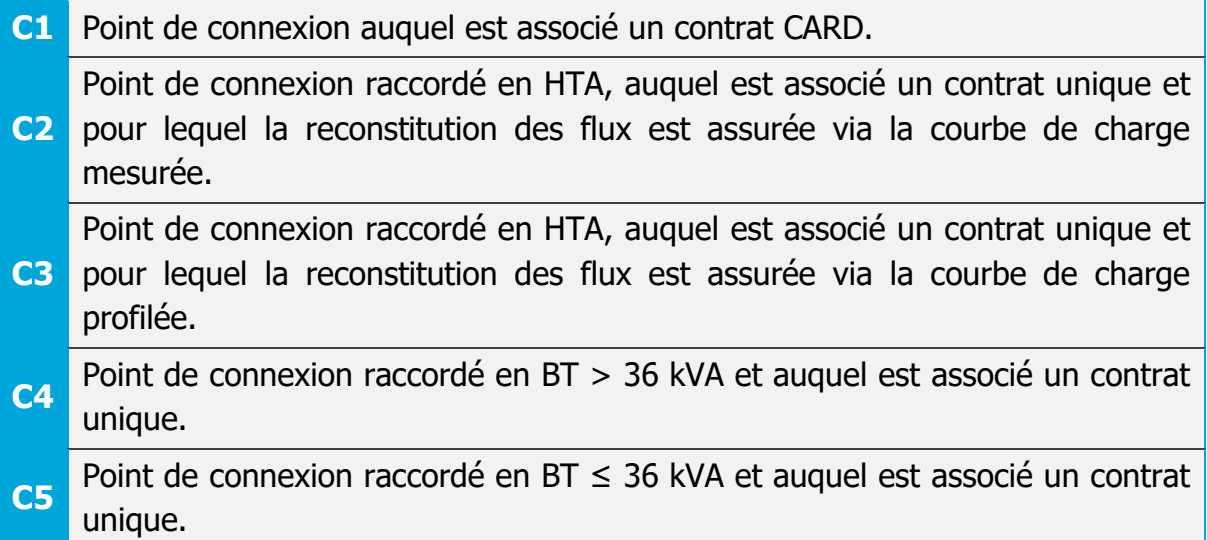

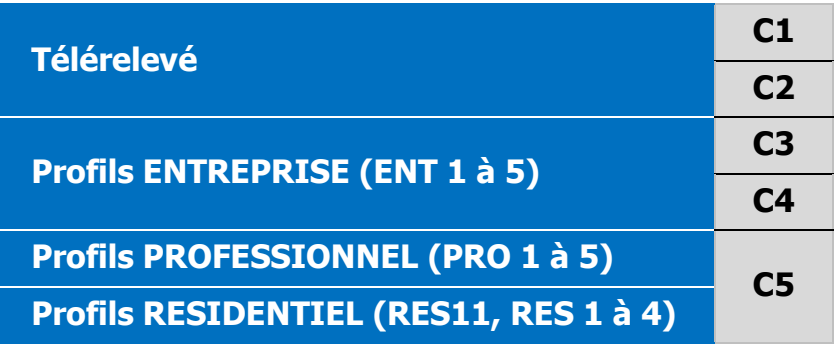